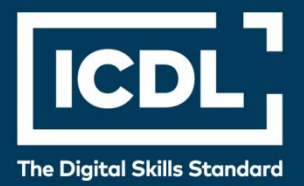

# **ICDL Professional DOCUMENTS (ADVANCED)** Syllabus 3.0

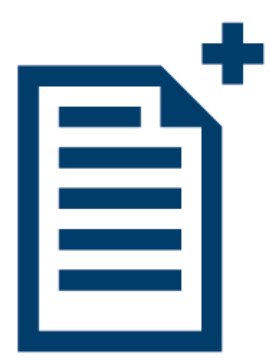

**Syllabus Document**

icdl.org

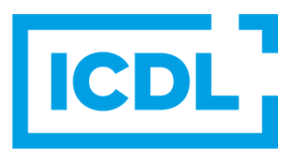

#### **Purpose**

This document details the syllabus for the Documents (Advanced) module. The syllabus describes, through learning outcomes, the knowledge and skills that a candidate for the Documents (Advanced) module should possess. The syllabus also provides the basis for the theory and practice-based test in this module.

#### **Copyright © 1997 - 2019 ICDL Foundation**

All rights reserved. No part of this publication may be reproduced in any form except as permitted by ICDL Foundation. Enquiries for permission to reproduce material should be directed to ICDL Foundation.

#### **Disclaimer**

Although every care has been taken by ICDL Foundation in the preparation of this publication, no warranty is given by ICDL Foundation, as publisher, as to the completeness of the information contained within it and neither shall ICDL Foundation be responsible or liable for any errors, omissions, inaccuracies, loss or damage whatsoever arising by virtue of such information or any instructions or advice contained within this publication. Changes may be made by ICDL Foundation at its own discretion and at any time without notice.

Copyright 1997-2019 ICDL Foundation. ICDL Foundation, ICDL Europe, ICDL, ECDL and related logos are registered business names and/or trademarks of ECDL Foundation. ICDL Documents (Advanced) is an alternative title for ICDL Advanced Word Processing.

## **Documents (Advanced)**

This module sets out advanced skills that can be used to produce complex documents, enhance outputs, and improve productivity, when using a word processing application.

### **Module Goals**

Successful candidates will be able to:

- Apply advanced text, paragraph, column and table formatting. Maintain a consistent design through the use of character and paragraph styles.
- Work with referencing features like footnotes, endnotes and captions. Manage citations and bibliography using a chosen citation style. Create tables of contents, indexes and crossreferences.
- Enhance productivity by using fields, forms and templates.
- Apply advanced mail merge techniques and work with automation features like macros.
- Use linking and embedding features to integrate data.
- Collaborate on and review documents locally or online. Apply document security features.
- Work with watermarks, sections, and headers and footers in a document. Use a thesaurus and manage spell check settings.

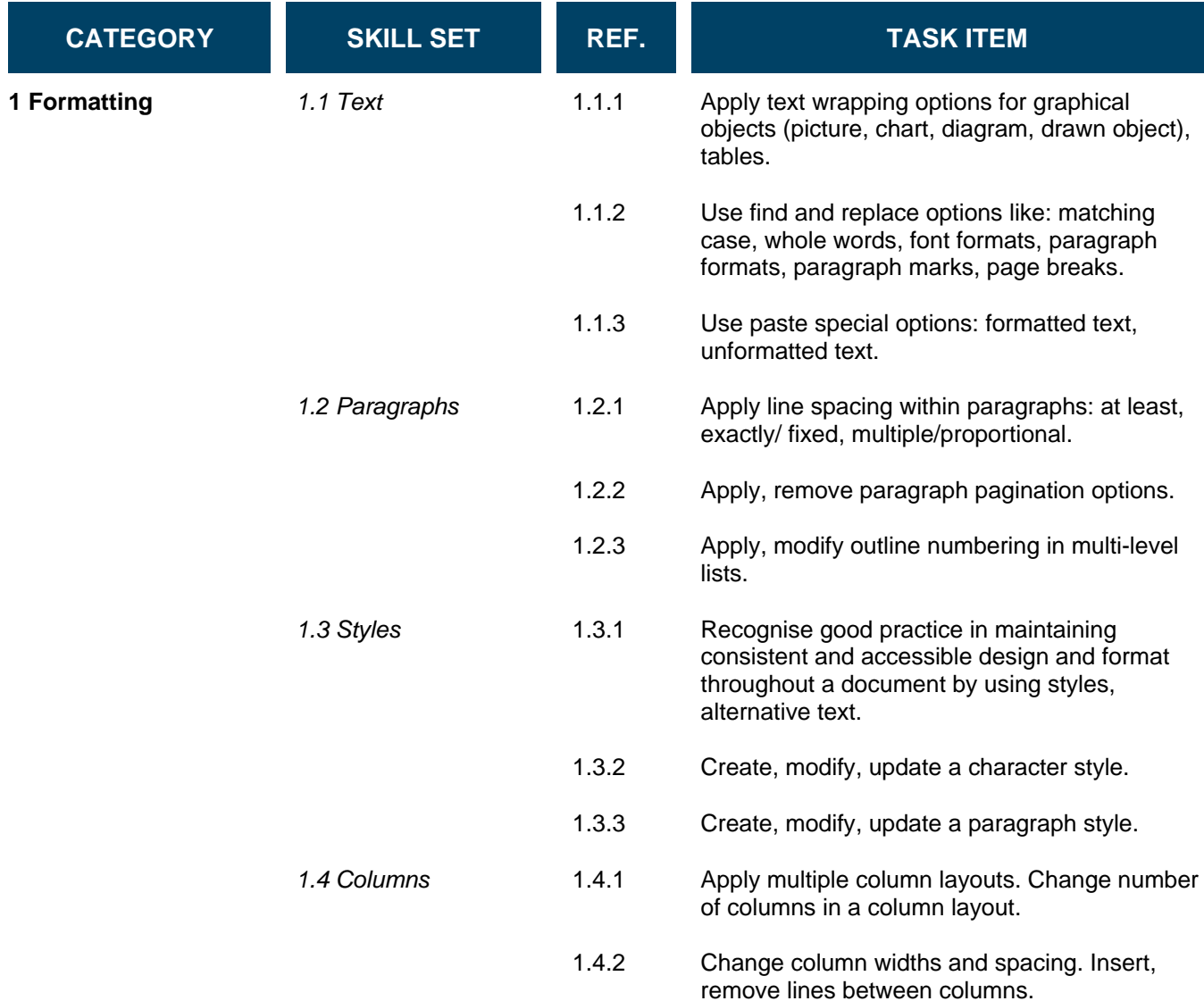

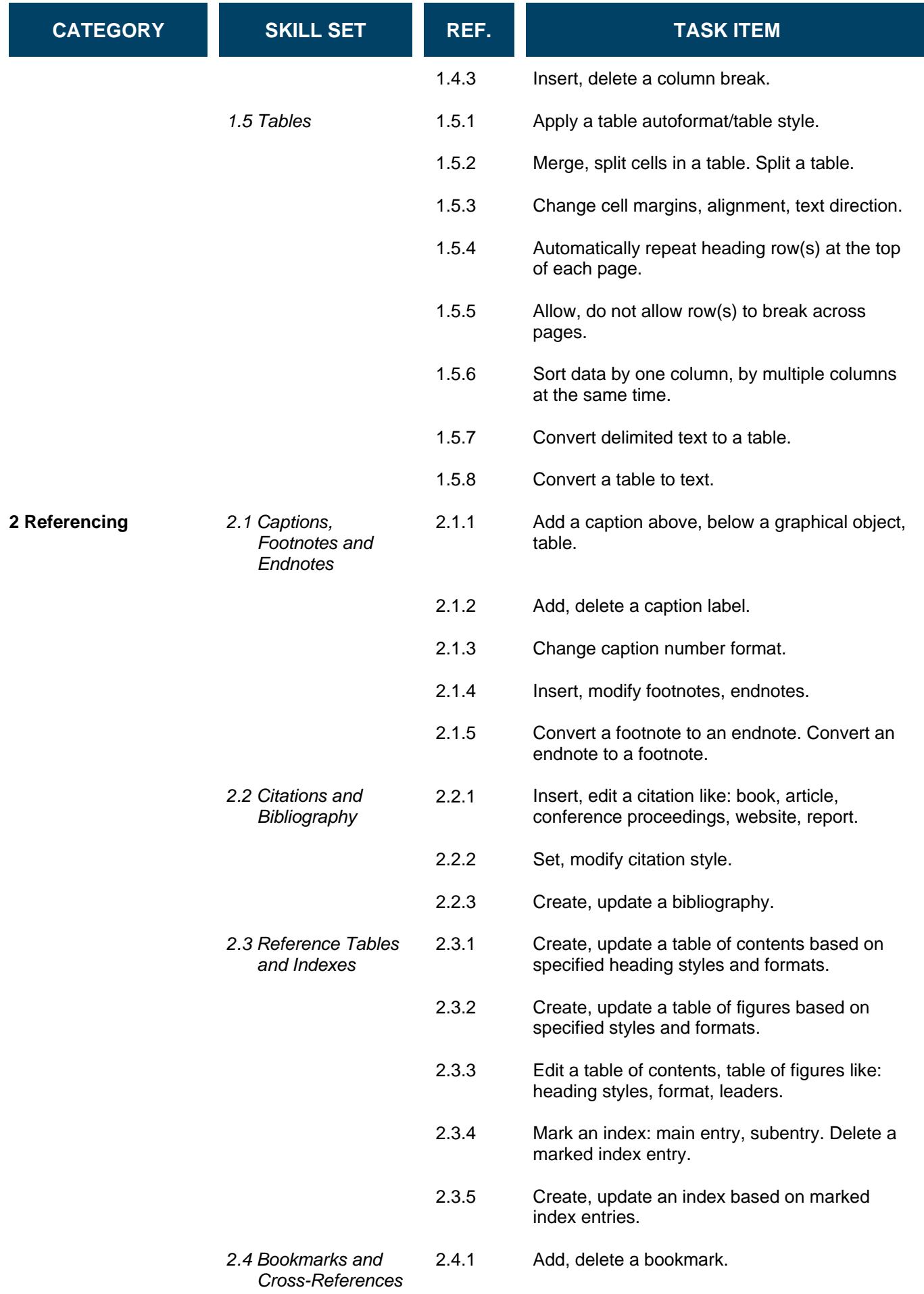

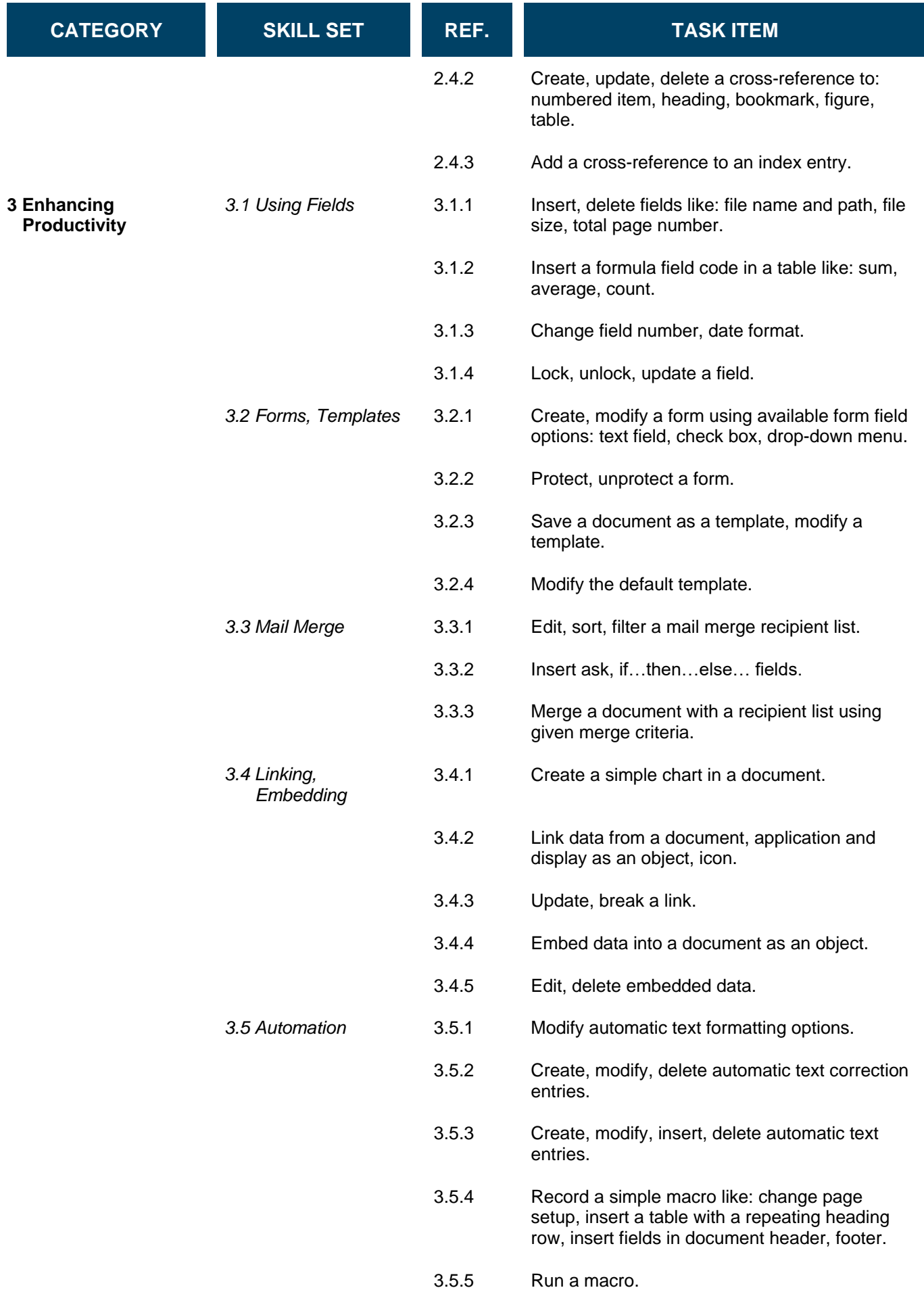

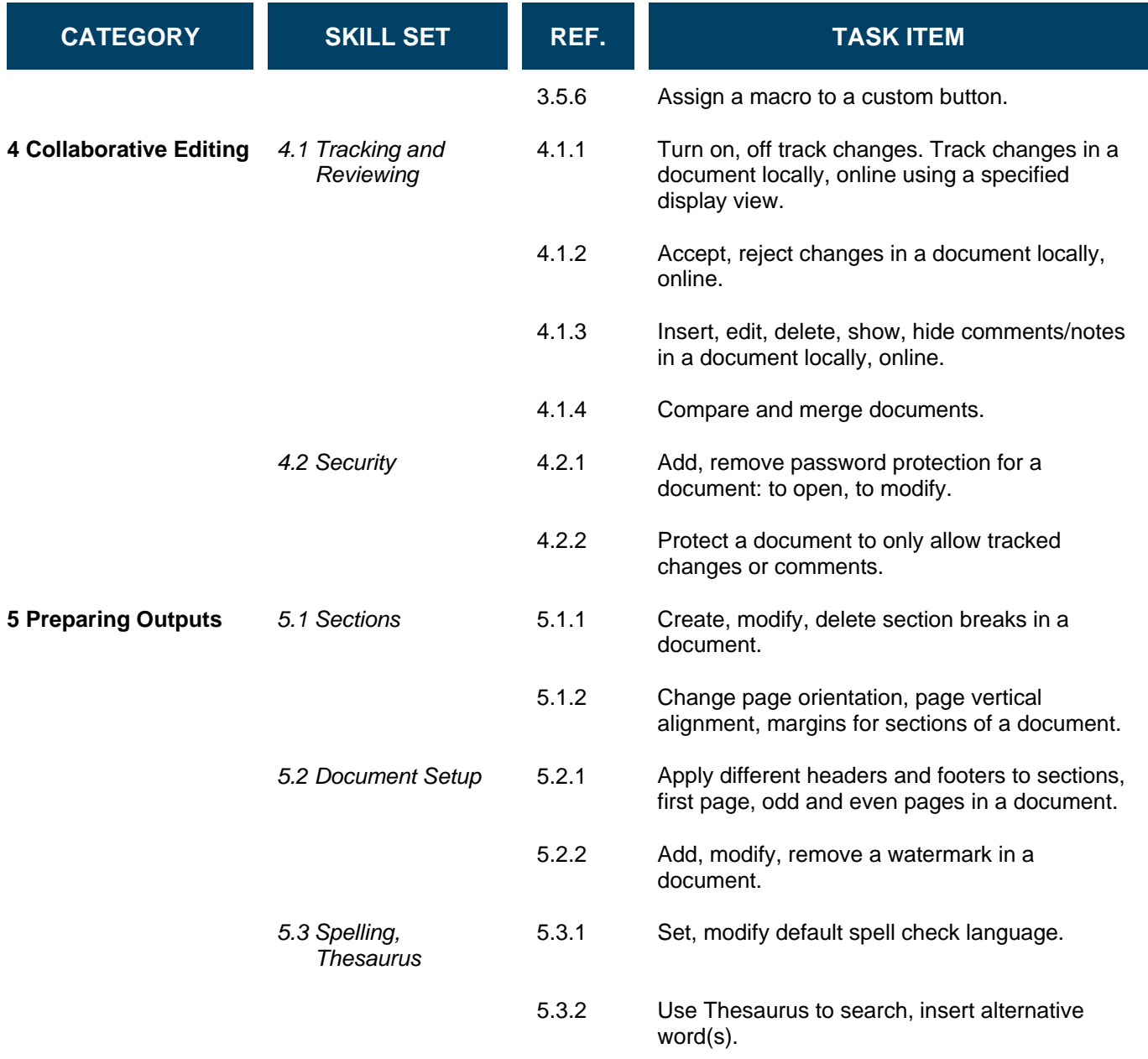